## **Marquee Runtime Command Line**

-projectmrq="projectpath" loads the .mrq file in to Marquee Runtime straight away

**-popupwindow** makes the executable full screen with no frame

-screen-fullscreen value value must be 0 or 1 and overrides current value

-screen-height value sets the height of the screen to value, this must be an integer

-screen-width value sets the width of the screen to value, this must be an integer

-screen-quality value sets the quality of the screen to value. The options are Very Low, Low, Medium, High, Very High, Ultra

-window-mode Overrides full screen and value can either be exclusive or borderless.

E: support@medialon.com

W: medialon.com

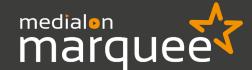